# **Shuffling Cards**

# Introduction

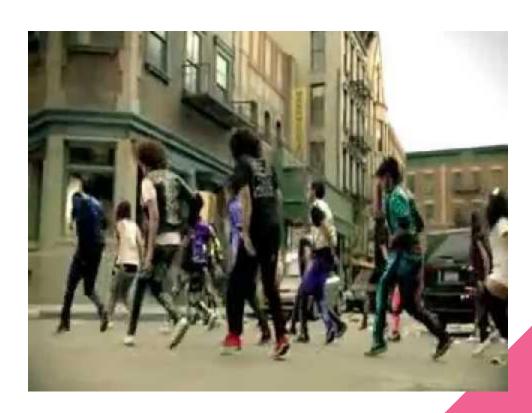

# **Introduction Part 2**

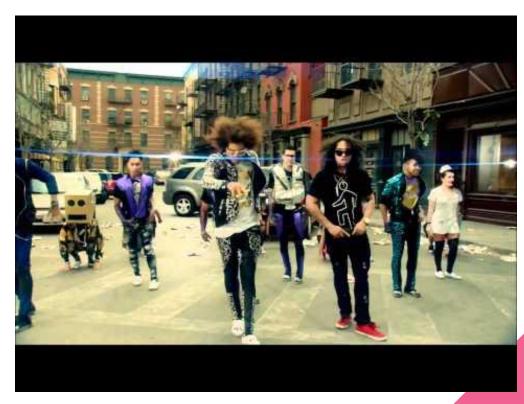

## Card Game Plan

### 1. Layout

- a. Create controls
- b. Name controls as needed
- c. Create click handlers for the buttons

#### 2. Create deck of cards

a. See collections worksheet question #4

### Card Game Plan

- 3. Have buttons move through deck
  - a. Display current card
  - b. Display "Card #X of N"
  - c. Buttons change to next card
- 4. Detect higher/lower for each button
  - a. Display Correct or Incorrect
  - b. Keep score
  - c. Display Game Over
- 5. Shuffle deck

# How Do You Shuffle a Deck of Cards???

# My Cars

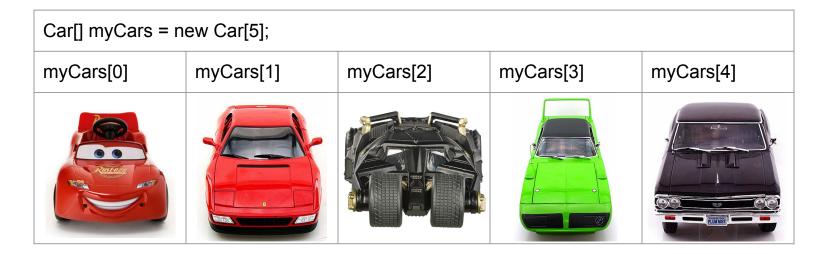

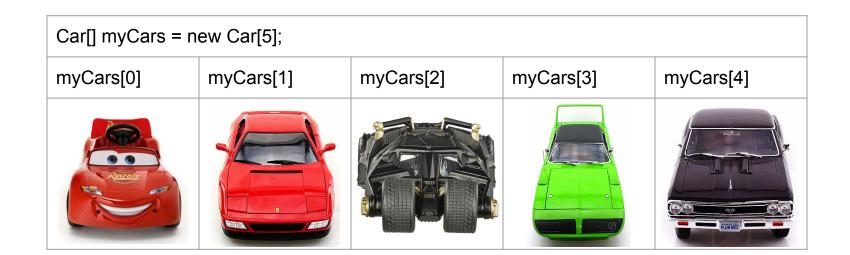

Car temp;

temp

### How Do You Shuffle a Deck of Cards???

Research the Fisher-Yates shuffle algorithm

https://en.wikipedia.org/wiki/Fisher%E2%80%93Yates\_shuffle